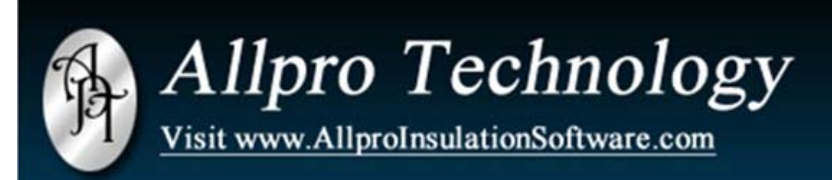

**Insulation Contractor** Software

## Quick Guide to Allpro Insulator QuickBooks Edition

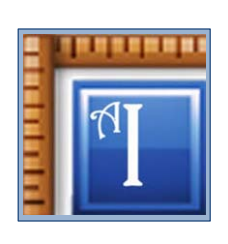

Allpro Insulator was designed to take you from prospect to job complete, but if you have chosen to go beyond, then Allpro Insulator QuickBooks Edition is for you. QuickBooks alone is a very powerful accounting software, but by itself, does not offer specific functions that are necessary for the Insulation Industry. We will break down some specific functions that you will be using Allpro Insulator for, and see how having the ability to tie into QuickBooks will enhance your software experience.

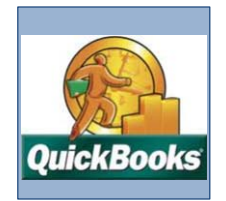

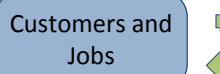

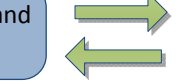

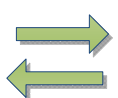

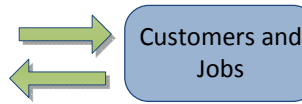

Allpro Insulator will be used for your new customer creation, and for all of your lead tracking. Initially you can transfer your existing customers from QuickBooks to Allpro Insulator. This function will give you a base to work on if you have already been using QuickBooks. When importing from QuickBooks you can choose to import: All Customers and Jobs(including inactive), All Active Customers and Jobs, or choose to import only new Customers and Jobs. This function is usually only completed when the software is first set up. As your customer base grows, you will be creating all new Customers and Jobs in Allpro Insulator and exporting them to QuickBooks.

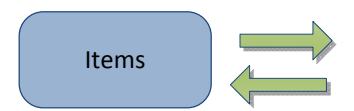

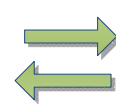

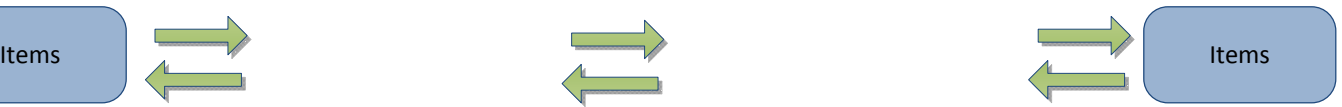

Items that you are currently using in QuickBooks can be imported to Allpro Insulator. You can create all new Items in Allpro Insulator and export them to QuickBooks. New items that are created will be sent to QuickBooks when you make the next connection to QuickBooks (i.e. sending an Estimate).

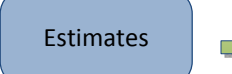

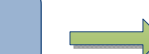

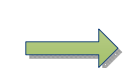

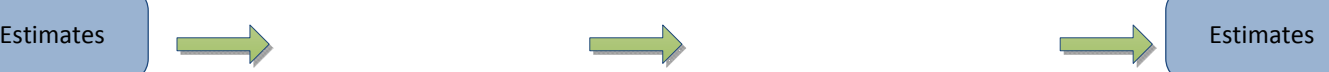

All of your estimating will be completed in Allpro Insulator. Once you have decided that the Estimate is "Ready to Send" to QuickBooks, you can tell Allpro Insulator to create an estimate in QuickBooks. This will begin a series of events. Allpro insulator will send the Customer for this Estimate to QuickBooks (if it does not already exist in QB). Then it will create the Job that the Estimate is for, and then it will send the Estimate to QuickBooks. This process eliminates all double entry of data and the entire process takes less than one minute. You will also notice that during this process Allpro Insulator will send updated customer info. This process checks to see if any changes were made to any other customers in your Allpro Insulator customer list (i.e. phone numbers, address) and they will be sent to QuickBooks. This helps to keep all data up to date on both ends. Allpro insulator will also send any new Items that have been created at this time. Any Item used for estimating must be sent to QuickBooks. Checking for new Items at this point will insure that QuickBooks is up to date with all of the information in Allpro Insulator. Once this process has been completed, you will find your Customer, Job, and Estimate in QuickBooks ready to be converted to an invoice or invoices.

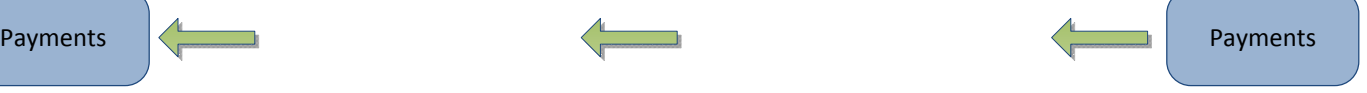

Payments that have been entered into QuickBooks can be imported into Allpro Insulator. In most cases only one user has QuickBooks installed, and handles all of the invoicing, payments, and data importing and exporting. With this function, Allpro Insulator users that you give proper permissions, can view payments that were entered in QuickBooks, in Allpro Insulator. This feature was added as many owners and or management members do not work with QuickBooks on a daily basis but would still like access to payment information.

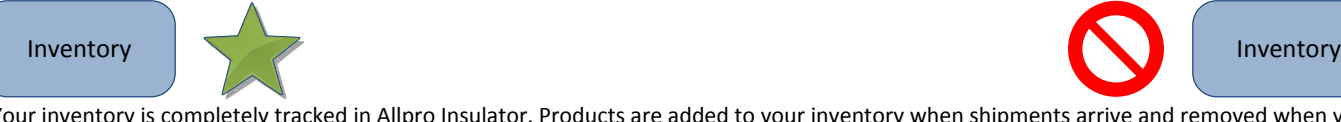

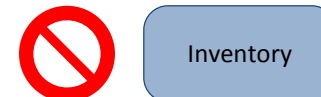

Your inventory is completely tracked in Allpro Insulator. Products are added to your inventory when shipments arrive and removed when your actual product usages are entered on the estimate. Allpro Insulator keeps track of all of your currently in stock products as well as provides projected inventory figures based on future scheduled jobs.

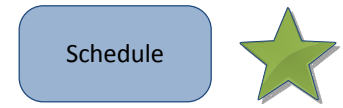

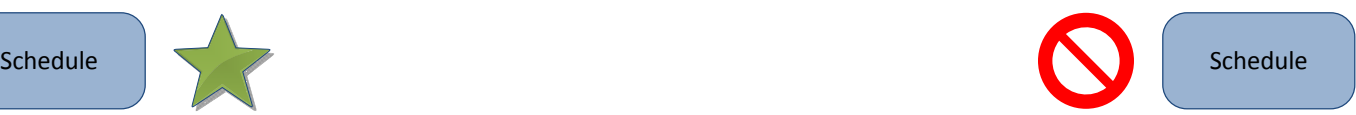

You will do all of your Scheduling in Allpro Insulator. The SchedulePro calendar in Allpro Insulator is linked to all of the other data in Allpro Insulator. When scheduling jobs, you can link specific details back to the Customer, Job, and Estimate.

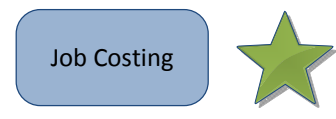

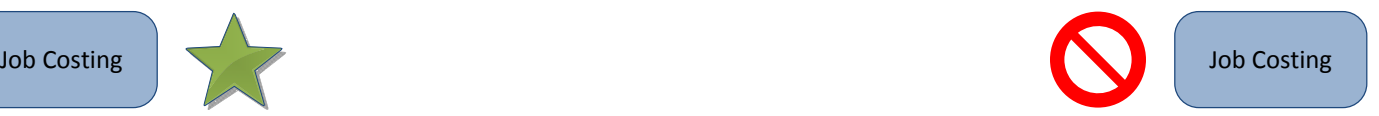

Even though you are tracking your accounts receivables in QuickBooks, you will be doing all of your Job Costing in Allpro Insulator. Allpro Insulator offers dozens of reports aimed specifically at job costing and reporting. These reports are linked to data that tracks Materials, Labor, Projected Materials vs. Actual Materials, and much more.

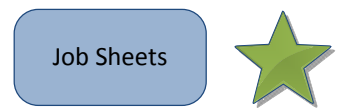

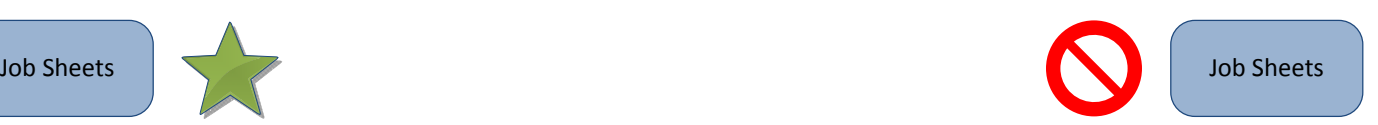

The Job sheets in Allpro Insulator are linked directly to the job in which they were issued. You can set up a scheduled job and print out source sheets so your crew knows exactly what they will need to take with them to the job. This will allow your crews to provide you with actual numbers from the jobsite so you can fine tune your costing for each job.

Allpro Insulator, with its ability to Estimate, Track Inventory, perform Job costing Tasks, and manage sales staff and install crews, is by far, more advanced than any other Estimating software on the market. QuickBooks ability to invoice and track your account receivables is unmatched. These two powerful programs working together, can take the way you do business to a Whole New Level!

> *Stream line your Estimate process, and Eliminate Double Entry, get ALLPRO INSULATOR QUICKBOOKS EDITION TODAY!*

## Call us today to schedule a free online demonstration! (231) 839-7928

## **Contact Allpro Technology**

Phone: (231) 839-7928 Fax: (720) 293-7615 Email: Info@AllproTechnology.com

Office Hours: 9:00am - 5:00PM Eastern Standard Time